# **CS 3005: Programming in C++**

### **Overloaded Operators**

This assignment requires extending the text-based application for working with PPM images. The user will now be able to add two images, take their difference, and multiple or divide them by a number.

The result will be the ability to blend two images, and to change the overall brightness of an image.

### **Assignment**

In this assignment, you will update the  $p_{pm, menu}$  program from the previous assignments. All of the previous assignments' functionality will remain intact.

# **Programming Requirements**

The following files must be updated or created and stored in the src directory of your repository.

Make changes as described below.

### **Update PPM.{h,cpp}**

The following methods must be added to the  $PPM$  class declaration in  $PPM$ .h and implemented in  $PPM$ .cpp.

- $\bullet$  bool operator==( const PPM& rhs ) const; Returns true if  $\star$ this has the same number of pixels as rhs. Otherwise returns false.
- bool operator!=( const PPM& rhs ) const; Returns true if  $\star$ this has a different number of pixels than rhs . Otherwise returns false.
- $\bullet$  bool operator<( const PPM& rhs ) const; Returns true if  $\star$ this has a fewer number of pixels than  $\tau$ hs. Otherwise returns false.
- bool operator  $\leq$  const PPM& rhs ) const; Returns true if  $\star$ this has a fewer number of pixels than  $\tau$ hs or equal number of pixels. Otherwise returns false.
- bool operator>( const PPM& rhs ) const; Returns true if  $\star$ this has a greater number of pixels than rhs. Otherwise returns false.
- bool operator>=( const PPM& rhs) const; Returns true if  $\star$ this has a greater number of pixels than  $\lceil$ rhs or equal number of pixels. Otherwise returns false.
- PPM& operator+=( const PPM& rhs ); Assumes \*this and rhs have the same width and height. Adds the channel values from  $r$ hs into the channels for  $\star$ this. If the resulting value is larger than max color value, set to max color value. Returns  $\star$ this.
- PPM& operator-=( const PPM& rhs ); Assumes  $*$ this and  $r$ hs have the same width and height. Subtracts the channel values from  $\frac{1}{\text{r}}$  from the channels for  $\frac{1}{\text{r}}$  the resulting value is less than 0, set to 0. Returns  $\star$ this.
- PPM& operator\*=( const double& rhs ); Multiples every channel value of  $*$ this by  $\lfloor$ rhs. If the resulting value is larger than max color value, set to max color value. If the resulting value is less than 0, set to 0. Returns  $\star$ this.
- PPM& operator/=(const double& rhs); Divides every channel value of  $\star$ this by  $\text{rhs}$ . If the resulting value is larger than max color value, set to max color value. If the resulting value is less than 0, set to 0. Returns  $*$ this.
- PPM operator+( const PPM& rhs ) const; Creates a new PPM object with the same meta data (height, width, max color value) as  $\star$ this. Sets the channel values in the new object to the sum of the channel values for  $\star$ this and  $\tau$ hs. If the value is greater than max color value, set to max color value. Returns the new object.
- PPM operator-( const PPM& rhs ) const; Creates a new PPM object with the same meta data (height, width, max color value) as  $\boxed{\star_{\text{this}}}$ . Sets the channel values in the new object to the difference of the channel values for  $\star$ this and  $\tau$ hs. If the value is less than 0, set to 0. Returns the new object.
- PPM operator\*( const double& rhs ) const; Creates a new PPM object with the same meta data (height, width, max color value) as  $\star$ this. Sets the channel values in the new object to the product of the channel values for  $\star$ this and the value of  $\tau$ hs. If the value is greater than max color value, set to max color value. If the value is less than 0, set to 0. Returns the new object.
- PPM operator/( const double& rhs) const; Creates a new PPM object with the same meta data (height, width, max color value) as  $\star$ this. Sets the channel values in the new object to the division of the channel values of  $\star$ this and by the value of  $\text{rhs}$ . If the value is greater than max color value, set to max color value. If the value is less than 0, set to 0. Returns the new object.

#### **Update image\_menu.h add image\_filters.cpp**

Implement the following functions in a new file image\_filters.cpp. Put the declarations in image\_menu.h. The functions should use input image 1 as the left hand operand. If the right hand operand is a  $\overline{PPM}$  object, use input image 2. If the right hand operand is a numeric value, use *getDouble* to ask the user for the value to use. If the operator does not change the left hand operand, assign the result into the output image.

- void plusEquals( ActionData& action\_data ); Modifies input image 1 by adding input image 2 to it.
- void minusEquals( ActionData& action\_data ); Modifies input image 1 by subtracting input image 2 from  $\bullet$ it.
- void timesEquals( ActionData& action\_data ); Modifies input image 1 by multiplying it by the double obtained by calling getDouble with a prompt of "Factor? ".
- void divideEquals (ActionData& action data ); Modifies input image 1 by dividing it by the double obtained by calling getDouble with a prompt of "Factor? ".
- void plus (ActionData& action data); Sets output image to be the sum of input image 1 and input image 2.
- void minus (ActionData& action\_data ) ; Sets output image to be the difference of input image 1 and input image 2.
- void times( ActionData& action\_data ); Sets output image to input image1 times the double obtained by calling getDouble with a prompt of "Factor? ".
- void divide (ActionData& action\_data); Sets output image to input image 1 divided by the double obtained by calling getDouble with a prompt of "Factor? ".

#### **Update image\_menu.h and image\_output.cpp**

• void readUserImage2( ActionData& action\_data ); Like readUserImage1, but stores into input image 2.

#### **Update controllers.cpp**

The following functions will require updates to their implementations.

void configureMenu( MenuData& menu\_data ) add the new actions with the names and descriptions listed below.

#### **Table of New Commands**

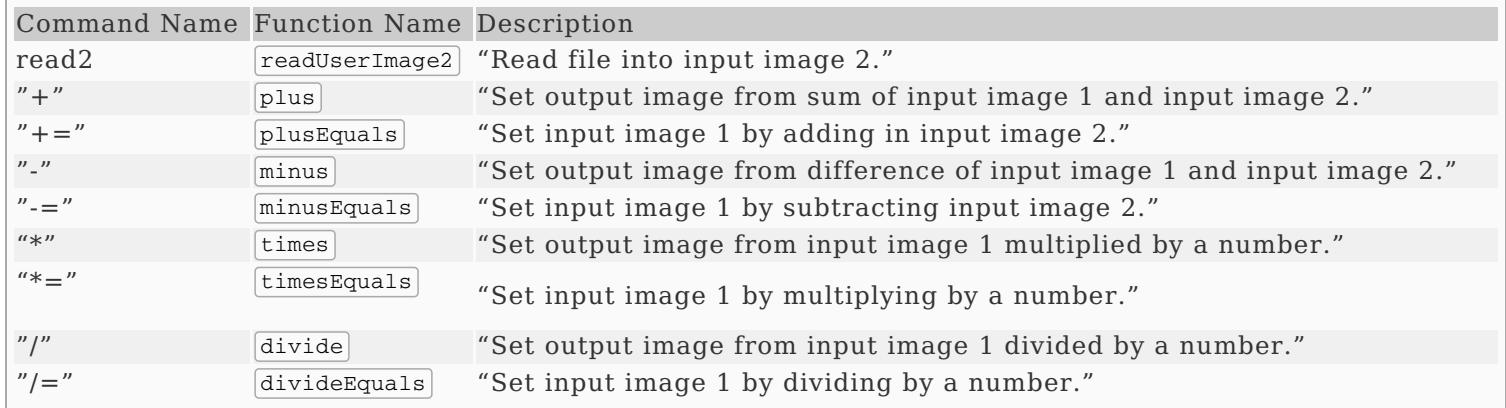

### **Update Makefile**

This file must now also include a rule for clean. The following commands should work correctly.

- $\bullet$   $\sqrt{\frac{make}{m}}$  hello program
- make questions\_3 builds the questions\_3 program  $\bullet$
- make ascii\_image builds the ascii image program
- $[make\_image\_file]$  builds the image\_file program
- $\sqrt{make ppm_mean}$  builds the image file program
- $[\text{make all}]$  builds all programs
- ${\lceil}$ make builds all programs (same as  ${\lceil}$ make all  ${\rceil}$ )
- make clean removes all .o files, and all executable programs

# **Additional Documentation**

- C++ [Reference](http://www.cplusplus.com/)
- [Examples](http://computing.utahtech.edu/cs/3005/examples.php) from class
- Digital Image [Processing](https://en.wikipedia.org/wiki/Digital_image_processing) on Wikipedia

## **Sample PPM Images**

- [Monet's](https://computing.utahtech.edu/cs/3005/assignments/assignment_06_ppm_operators/images/common-monet-water-lilies.ppm) Lilies
- Van [Gogh's](https://computing.utahtech.edu/cs/3005/assignments/assignment_06_ppm_operators/images/common-van-gogh-starry-night.ppm) Starry Night
- [Monet](https://computing.utahtech.edu/cs/3005/assignments/assignment_06_ppm_operators/images/common-monet+vangogh.ppm) + Van Gogh
- $\bullet$  <u>[Monet](https://computing.utahtech.edu/cs/3005/assignments/assignment_06_ppm_operators/images/common-monet-vangogh.ppm) Van Gogh</u>
- $\bullet$  [Monet](https://computing.utahtech.edu/cs/3005/assignments/assignment_06_ppm_operators/images/common-monet-bright.ppm)  $*= 1.5$
- $\bullet$  Van [Gogh](https://computing.utahtech.edu/cs/3005/assignments/assignment_06_ppm_operators/images/common-vangogh-dim.ppm) /= 2.0

# **Show Off Your Work**

To receive credit for this assignment, you must

- use git to add, commit and push your solution to your repository for this class.
- successfully pass all unit tests and acceptance tests

Additionally, the program must build, run and give correct output.

# **Extra Challenges (Not Required)**

Create additional operators.